# **Important Client Notice for e-commerce Solutions Enabling Transport Layer Security (TLS) 1.2**

#### Overview

The disabling of TLS 1.0 and 1.1 will occur so that we can maintain the highest standards for our data security and to align with the payment card industry data security standards (PCI DSS) and industry best practices. TLS is the layer that ensures that connection from the app to the platform is secure, encrypted and safe from attacks.

Please enable TLS 1.2 to access the following e-commerce Solutions without interruption before Monday, April 9, 2018:

- Retail Online Banking
- Business Online Banking

### About Transport Layer Security (TLS)

Transport Layer Security (TLS) is a protocol that ensures that a connection to a remote endpoint is securely encrypted in order to provide privacy and data integrity. Web applications and application programming interface (API) connections use TLS as a key component of their security. TLS 1.2 is the most current version and is considered to be the most secure. TLS 1.0 and 1.1 are earlier, now less secure versions.

#### **TLS Preparations**

| Browsers and        | TLS 1.2 Compatibility   |
|---------------------|-------------------------|
| Operating Systems   | Notes                   |
| Microsoft Edge      | Compatible by default   |
| Microsoft IE        | Compatible by default   |
| Desktop and         | ,                       |
| Mobile Version 11   |                         |
| Microsoft IE        | Capable when run in     |
| Desktop versions 9  | windows 7 or newer, but |
| & 10                | not enabled by default  |
| Firefox 27 and      | Compatible by default   |
| higher              |                         |
| Google Chrome 38    | Compatible by default   |
| and higher          |                         |
| Oracle Java version | Compatible by default   |
| 1.7 and higher      |                         |
| Mobile Safari and   | Compatible by default   |
| higher              |                         |
| Microsoft Windows   | Compatible by default   |
| Server 2008 R2 and  |                         |
| higher              |                         |
| Microsoft Windows   | Not compatible with TLS |
| Server 2008 and     | 1.2                     |
| below               |                         |
| Microsoft Windows   | Compatible by default   |
| 7, 8.0, 8.1 and 10  |                         |
| Microsoft XP/Vista  | Not compatible with TLS |
| and below           | 1.2                     |

# To learn how to enable Transport Layer Security (TLS) 1.2 read below

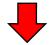

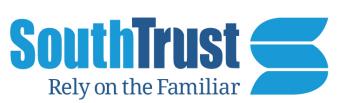

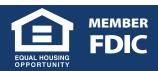

### **How to Enable Transport Layer Security (TLS) 1.2**

- From your Internet browser select Tools, then Internet Options.
- 2. Click the **Advanced Tab**, and scroll down to the Security selection.

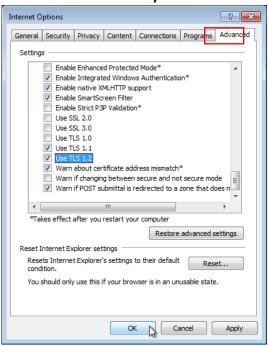

Please do not uncheck TLS

1.0 and 1.1, as access to
other solutions or thirdparty sites that have not yet
enabled TLS 1.2 will be
adversely affected.

3. Ensure TLS 1.2 is checked, if not check **TLS 1.2** and select **Apply, OK**.

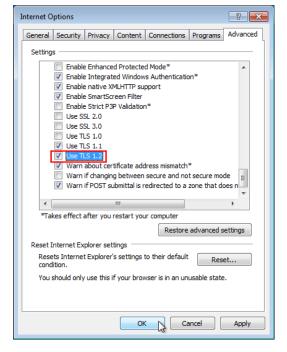

Not supporting TLS 1.2
prior to Monday, April 9th,
2018 of TLS will result in a
disruption of service to
Retail Online Banking and
Business Online Banking.

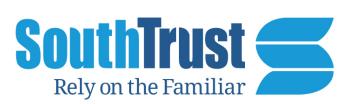